**CISCO SYSTEMS** وسالسي بالس

# **service support center de cisco poweredbycisco.**

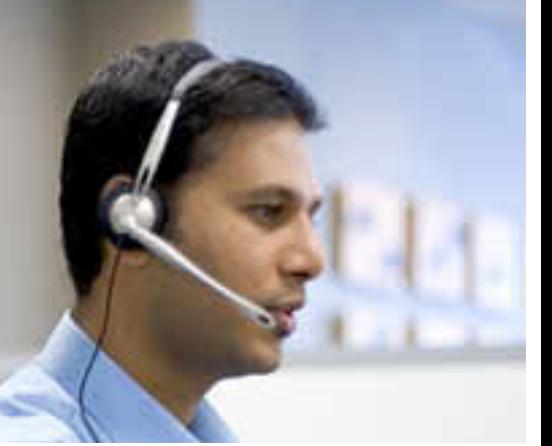

# CUANDO USTED NECESITA RESPUESTAS.

LA LEALTAD DEL CLIENTE SE BASA EN RAPIDEZ Y CONFIANZA. SI USTED PUEDE ENCONTRAR RESPUESTAS RESPECTO A LOS PROGRAMAS DE SERVICIO DE CISCO DE FORMA RÁPIDA Y COMPETENTE, SUS CLIENTES SIEMPRE REGRESARÁN POR MÁS INFORMACIÓN.

El Service Support Center (SCC, por sus siglas en Inglés) de Cisco® le brinda entrada a una base completa de **información donde encontrará respuestas acerca de los Programas de Servicio Cisco y sus respectivos procesos y** herramientas. Con unos cuantos clics de su mouse (ratón), usted puede encontrar respuestas a una gran variedad **de temas, que abarcan desde preguntas básicas hasta dudas más amplias que se hayan encontrado y resuelto anteriormente. Usted también puede abrir casos por su cuenta, si tiene una pregunta o duda específica** relacionada con la ventas de servicio. Es rápido, fácil y gratis. (Tenga en cuenta que esta nueva herramienta **interactiva brinda apoyo en temas de ventas de Servicio y no ofrece Soporte Técnico).**

#### **RAPIDEZ = FACILIDAD DE USO**

El Service Support Center de Cisco es fácil de usar. La interfase es simple y lógica y está diseñada para llevarle exactamente donde usted desea, de forma rápida. Los principales beneficios incluyen la búsqueda fácil en la amplia base de conocimiento de los servicios de Cisco, respuestas rápidas a sus dudas o preguntas, y la fácil navegación del sitio al organizar el contenido en tres grandes categorías:

- **Programas de Servicio de Cisco** contiene toda la información que usted requiere sobre los programas Cisco, tales como SMARTnet® , SMB Support Assistant y el Programa de Shared Support; así como Servicios Avanzados de Cisco tales como Network Optimization Support (NOS) y Technology Application Support (TAS).
- **Herramientas de Servicio** es la puerta de entrada a un amplio rango de poderosos recursos que le ayudarán a registrar y administrar contratos de servicio, incluyendo la habilidad para rastrear la historia de un contrato, abrir contratos nuevos y revisar la disponibilidad de servicio en la localidad de su cliente.
- $\bullet$ **Ciclo de Ventas** le brinda las respuestas que usted necesita acerca de cada etapa del proceso de ventas, desde el establecimiento del precio de un contrato, la creación de un estimado y la colocación de una orden hasta la administración de su base instalada.

#### **CONFIANZA = ORGANIZACIÓN**

#### **Casos abiertos sobre las preguntas de ventas de servicio de un cliente en particular.**

Cuando tenga una pregunta relacionada con un problema específico de su cliente que no esté cubierto en la base de conocimiento existente, usted puede hacer una pregunta en línea. Responderemos rápidamente y, por primera vez, usted puede monitorear todo el proceso en línea a través del Service Support Center de Cisco.

#### **Rastree su historia.**

Usted puede utilizar el Service Support Center de Cisco como el repositorio en línea de su propia base de conocimiento. También puede rastrear la historia de preguntas individuales y revisar todos los casos y preguntas que ha formulado para evitar la duplicación de esfuerzos.

# COMO USAR EL SERVICE SUPPORT CENTER DE CISCO

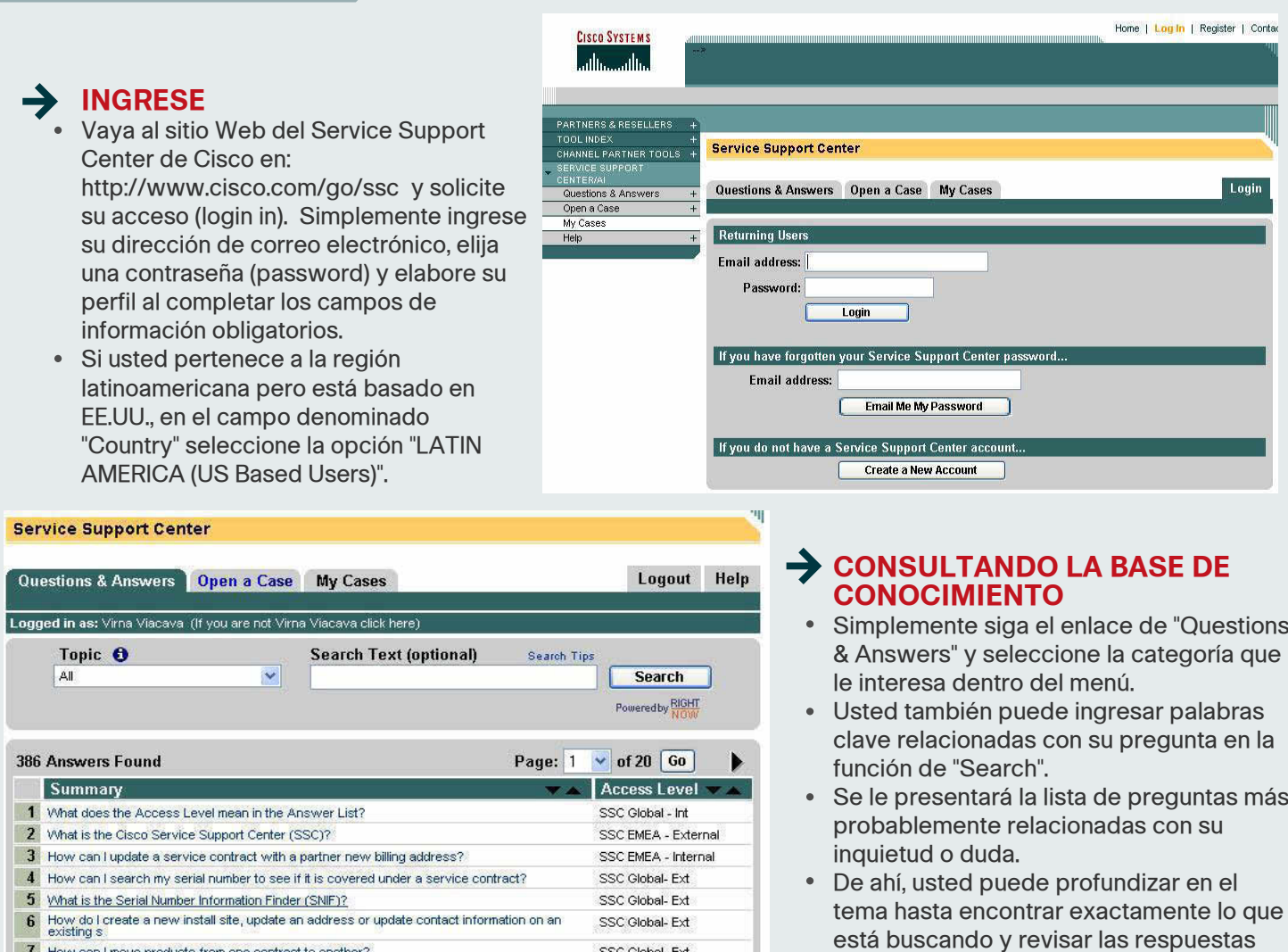

SSC Global-Ext **Service Support Center** 

7 How can I move products from one contract to another? SSC Global-Ext 8 Where do I find a serial number on a product? SSC Global-Ext 9 Vind service contract maintenance activities can I perform online using the Service Contract SSC EMEA - External<br>Center SSC Global-Ext 10 Where can I find more information about the SCC Registration Tool (Cisco SMS)? 11 I just registered my contract why is the start date out one month? SSC Global-Ext 12 What is the Cisco Warranty policy? SSC Global-Ext 13 What is a Master Service Agreement (MSA)? SSC Global-Ext 14 How can I contact the Cisco Technical Assistance Center (TAC)? SSC Global- Ext

#### 15 What are the eligibility requirements to move products from one contract to another?

### **HACIENDO UNA PREGUNTA**

- Vaya al enlace "Open a Case" e ingrese su pregunta como se muestra en la página.
- Usted puede anexar documentos relevantes a la pregunta, tales como fotos de las ventanas de Internet y archivos.
- Esto le permite proporcionarnos toda la información que usted desee, ya que puede anexar cualquier cosa que pudiese afectar el problema que está experimentando.
- Mientras más datos tengamos desde el principio, más rápido podremos conseguirle una respuesta satisfactoria.
- Una vez que ha hecho una pregunta, recibirá un número de caso y le responderemos a la brevedad posible vía correo electrónico.

#### Las respuestas que usted seleccione también le proporcionarán enlaces para más preguntas u otra información relevante dentro de la base de conocimientos.

hasta encontrar lo que necesita.

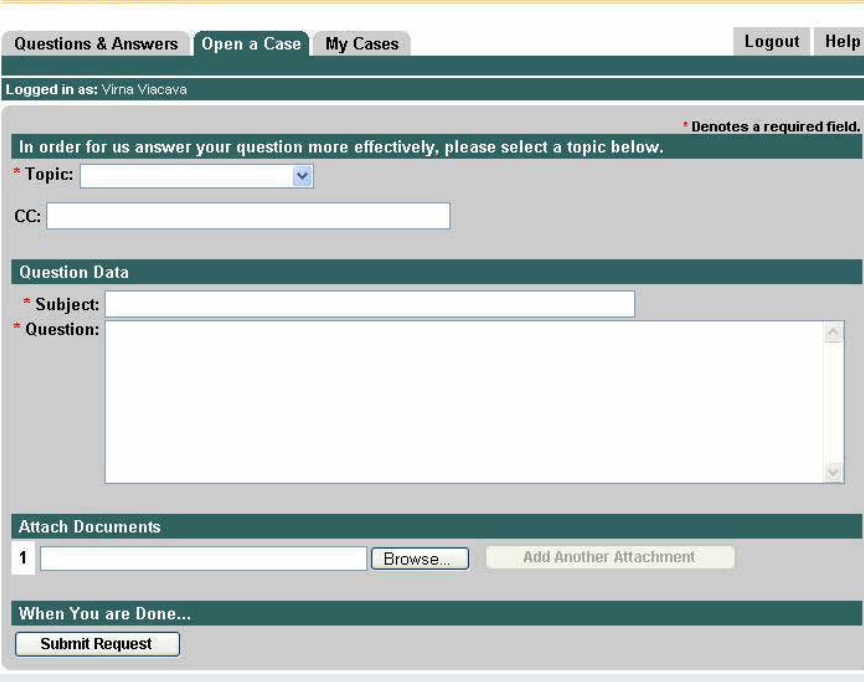

## COMO USAR EL SERVICE SUPPORT CENTER DE CISCO

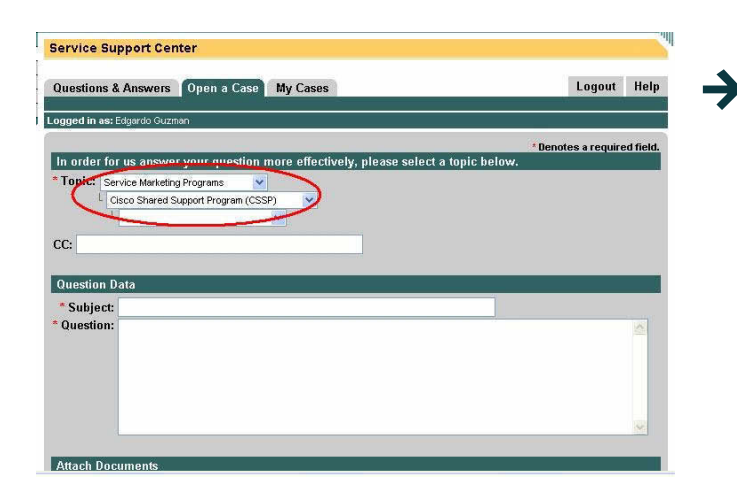

#### **PARA HACER PREGUNTAS SOBRE EL PROGRAMA DE SHARED SUPPORT (CSSP)**

- Haga clic en "Open Case".
- Del menú que se desprenda, seleccione "Service Marketing Programs".
- Del menú que se desprenda, seleccione "Cisco Shared Support Program (CSSP)".
- Del menú que se desprenda, seleccione la categoría que mejor encaje con la naturaleza de su solicitud.

#### **PARA HACER PREGUNTAS SOBRE CISCO UNIFIED COMMUNICATIONS OPERATE SERVICES**

- Haga clic en "Open Case".
- Del menú que se desprenda, seleccione "Service Marketing Programs".
- Del menú que se desprenda, seleccione "Cisco Unified Communications Operate Services".
- Del menú que se desprenda, seleccione la categoría que mejor encaje con la naturaleza de su solicitud.

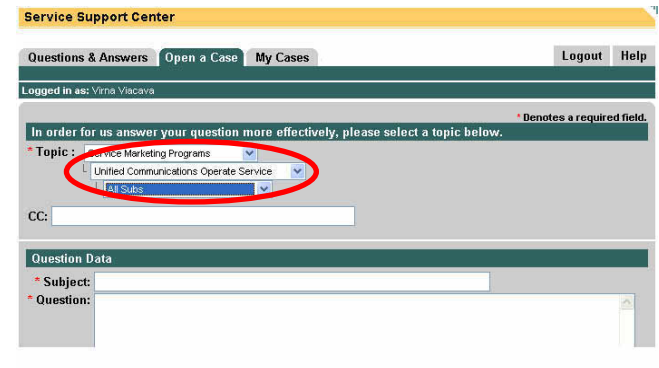

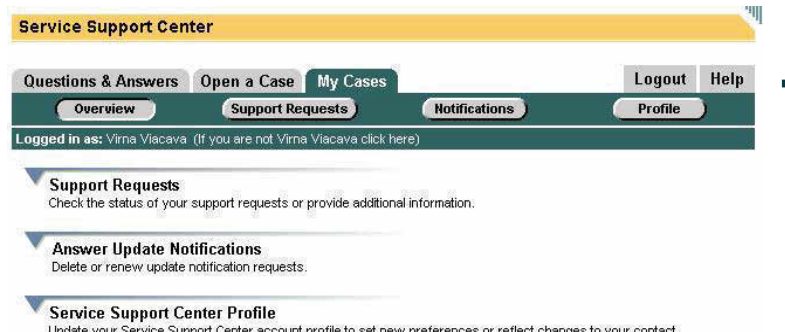

#### **RASTREANDO SU HISTORIA DE CASOS**

- Una vez que haya abierto un caso, usted puede utilizar su número de caso para rastrear su historia en línea.
- Vaya al enlace "My Cases" e ingrese su número de caso. Se desplegará una bitácora completa de toda la correspondencia relacionada con el caso.
- Durante el transcurso de la resolución de caso, automáticamente le mantendremos informado del progreso vía correo electrónico.

### **Aprenda más**

information

El Service Support Center de Cisco puede ahorrarle las horas que invertiría en probar y errar, así como en buscar y duplicar sus actividades de servicio y soporte. También puede añadir un valor real a su oferta completa de servicio al cliente, acelerando la solución de problemas y armándole con el conocimiento y los recursos mejorados que le ayudarán a construir una relación más duradera y sólida con su cliente. **Aprenda más. Vaya al sitio Web del Service Support Center de Cisco. http://www.cisco.com/go/ssc**

### **CISCO SYSTEMS** والساوران

#### **Oficinas Corporativa Centrales**

Cisco Systems, Inc. 170 West Tasman Drive San Jose, CA 95134-1706 USA<sup></sup> www.cisco.com Tel: 408 526-4000 800 553-NETS (6387) Fax: 408 526-4100

**Oficinas Centrales en Europa** Cisco Systems Europe 11 Rue Camille Desmoulins 92782 Issy-Les-Moulineaux Cedex 9 France www-europe.cisco.com Tel: 33 1 58 04 60 00 Fax: 33 1 58 04 61 00

#### **Oficinas Centrales en**

**las Américas** Cisco Systems, Inc. 170 West Tasman Drive San Jose, CA 95134-1706 USA<sup></sub></sup> www.cisco.com Tel: 408 526-7660 Fax: 408 527-0883

**Oficinas Centrales en Asia-Pacífico** Cisco Systems, Inc. Capital Tower 168 Robinson Road #22-01 to #29-01 Singapore 068912 www.cisco.com Tel: +65 6317 7777 Fax: +65 317 7799

Propiedad intelectual © 2002, Cisco Systems, Inc. Todos los derechos reservados. AccessPath, AtmDirector, Browse with Me, CCIP, CCSI, CD-PAC, CiscoLink, el logo de Cisco Powered Network, Cisco Systems Networking Academy, el logo de Cisco Systems Networking Academy, Cisco Unity, Fast Step, Follow Me Browsing, FormShare, FrameShare, IGX, Internet Quotient, IP/VC, iQ Breakthrough, iQ Expertise, iQ FastTrack, el logo de iQ, iQ Net Readiness Scorecard, MGX, el logo de Networkers, ScriptBuilder, ScriptShare, SMARTnet, TransPath, Voice LAN, Wavelength Router y WebViewer son marcas registradas de Cisco Systems, Inc.; Changing the Way We Work, Live, Play, and Learn y Discover All That's Possible son marcas de servicio de Cisco Systems, Inc.; y Aironet, ASIST, BPX, Catalyst, CCDA, CCDP, CCIE, CCNA, CCNP, Cisco, el logo de Cisco Certified Internetwork Expert, Cisco IOS, el logo de Cisco IOS, Cisco Press, Cisco Systems, Cisco Systems Capital, el logo de Cisco Systems, Empowering the Internet Generation, Enterprise/Solver, EtherChannel, EtherSwitch, FastHub, FastSwitch, GigaStack, IOS<br>IP/TV, LightStream, MICA, Network Regist

Todas las demás marcas registradas mencionadas en este documento o en el sitio web pertenecen a sus respectivos propietarios. El uso de la palabra partner no implica una relación de sociedad entre Cisco y ninguna otra compañía. (0110R)